## How to Get an APD TRAIN Florida Account

## **APD Training Portal**

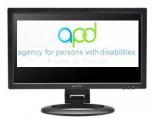

Go to the APD Training Portal at <u>http://apdcares.org/providers/training/</u> for **instructions on registering for a TRAIN Florida account**. Other information on the portal includes **APD trainings**, **Medicaid Managed Care**, an **APD Provider Calendar**, and **TRAIN Florida help and support resources**.

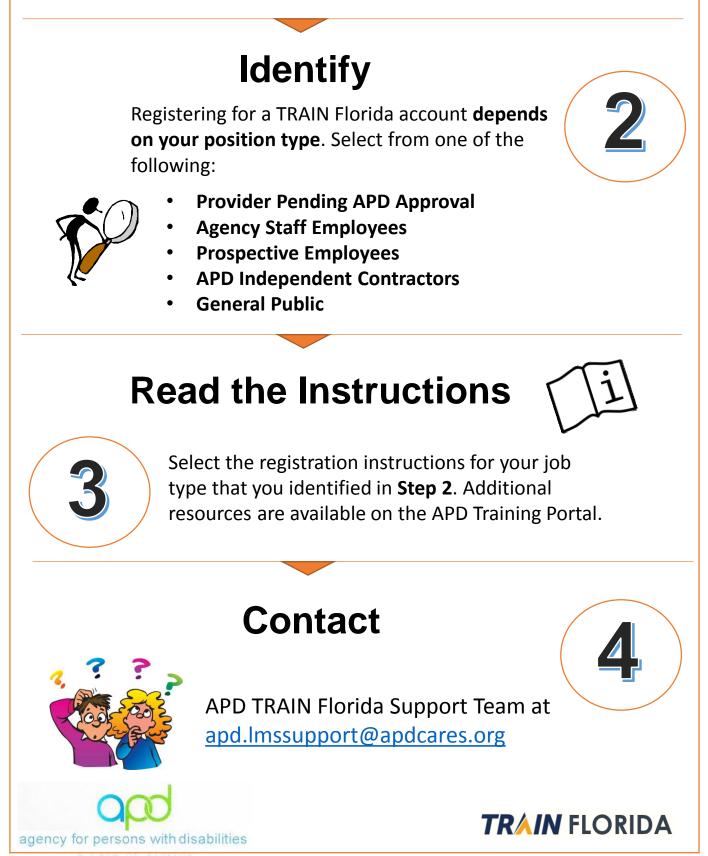